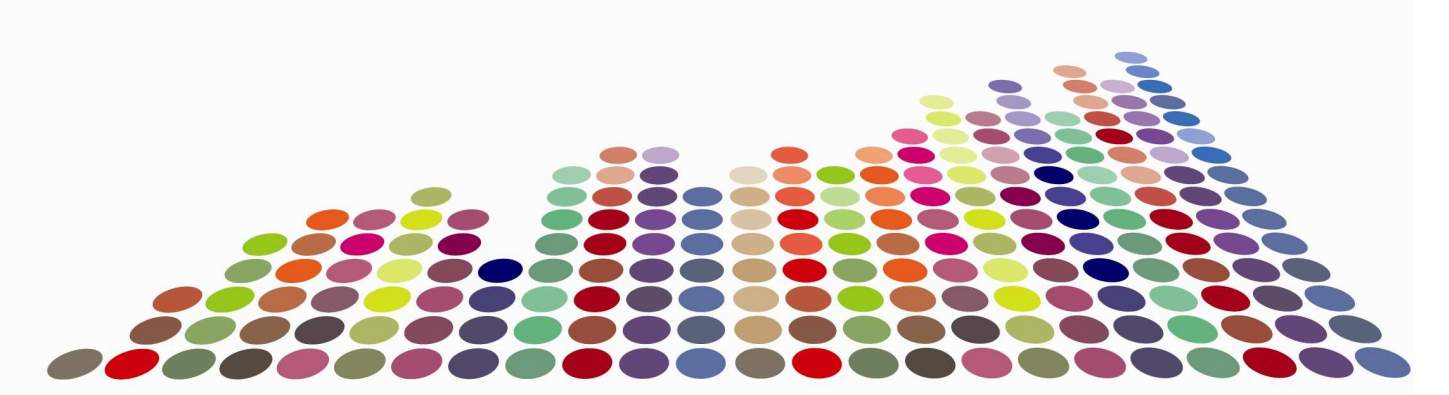

## **Office of Liquor Gaming and Regulation QCOM Protocol v1.x New Zealand Modification**  Version 3.1

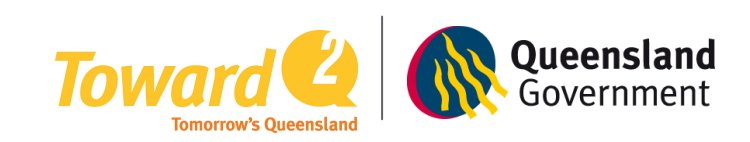

© The State of Queensland, Department of Employment, Economic Development and Innovation, 2010.

Copyright protects this publication. The State of Queensland has no objection to this material being reproduced but asserts its right to be recognised as author of its original material and the right to have its material remain unaltered. Inquiries should be addressed to crown.copyright@qld.gov.au

The information contained herein is subject to change without notice. The copyright owner shall not be liable for technical or other errors or omissions contained herein. The reader/user accepts all risks and responsibility for losses, damages, costs and other consequences resulting directly or indirectly from using this information.

Enquiries about reproduction, including downloading or printing the web version, should be directed to ipcu@dpi.qld.gov.au or telephone +61 7 3225 1398.

## **OLGR – Technical Unit is independently certified to ISO 9001:2008 by SAI Global Ltd**

This document specifies the technical requirements to enable New Zealand EGMs to be installed with the QCOM protocol but without requiring a Site Controller to be present subsequent EGM initialisation if desired. (Note, EGMs will require a Site Controller or QCOM Simulator in order to be configured after a RAM clear.) This is a temporary modification until NZ establish a framework for monitoring and will not become a permanent feature of the QCOM protocol. EGM software with the NZ modification will not be approved for QLD use.

New control flag. EGM General Maintenance Poll (function code 0x1B).

Refer to the QCOM Protocol, any version, EGM General Maintenance Poll, SIZ field - bit 7. If this bit is set in any General Maintenance Poll and provided no games have been played on the EGM and no credit has been added, then the EGM will disable the QCOM protocol in the following manner:-

- The EGM will disable the logging of all QCOM events to its event queues.
- The EGM must also no longer disable upon detection of a 10-second communications timeout condition so it can remain in play without a Site Controller present.

If any games have been played on the EGM or any credit has been added to the credit meter, then the command to disable QCOM must be ignored.

Once QCOM is disabled the EGM must require a RAM clear in order to re-enable QCOM.

If this is not set in any General Maintenance Poll, then no action is taken.

After any RAM clear, the EGM will be setup using the QSIM protocol simulator as normal. Then the protocol will be disabled in the EGM via the above to allow it to continue operation without a site controller.

## **Revision History**

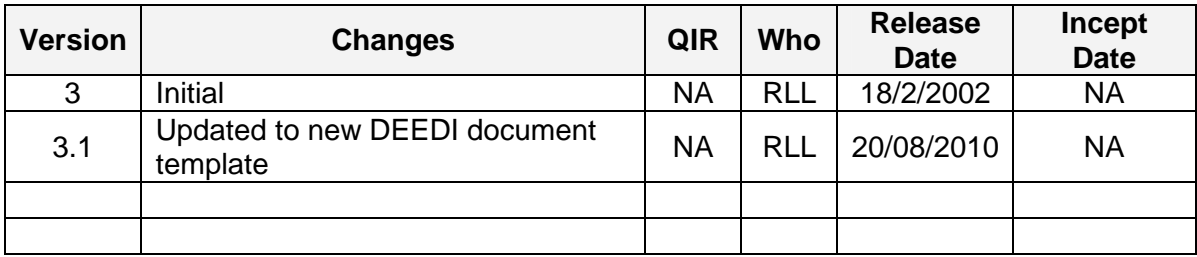